Сводная ведомость результатов проведения сисциальной оценки условий труда

Наименование организации: Муниципальное казенное дошкольное образовательное учреждение "Детский сад компенсирующего вида с приоритетным осуществлением квалифицированной коррекции отклонений в физическом и психическом развитии воспитанников № 9 "Колокольчик"

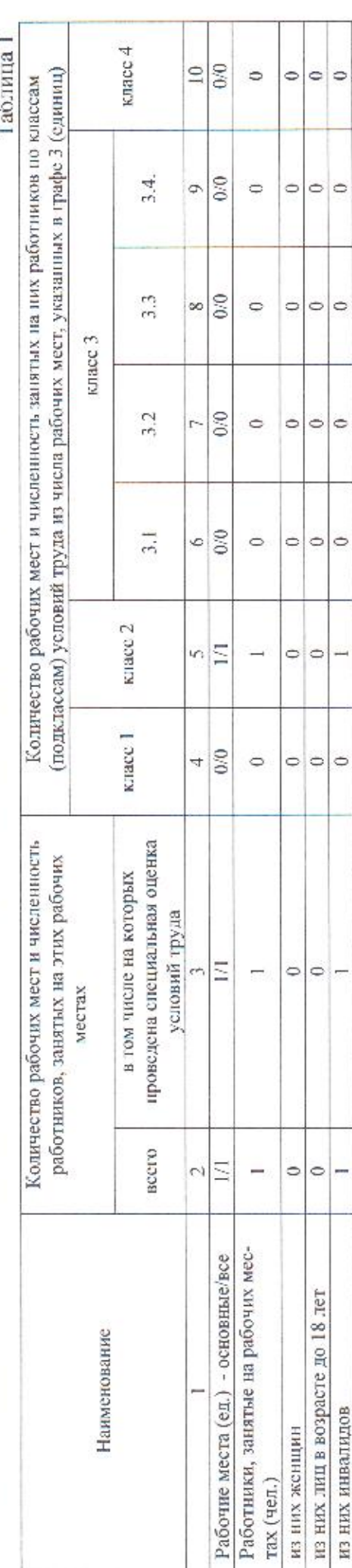

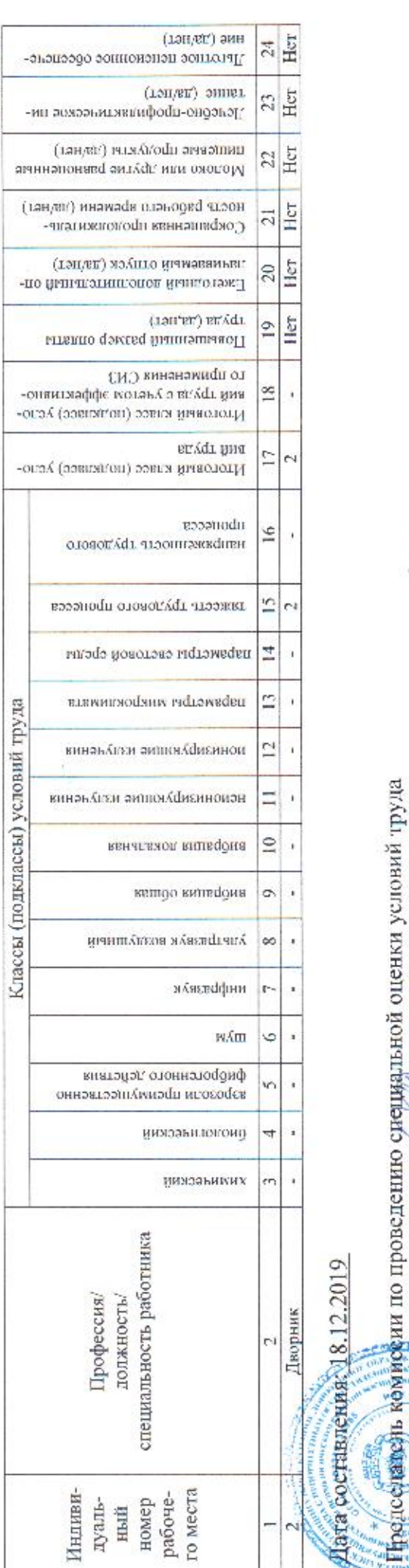

 $27.12.19.$  $(mm)$ 

> Мещенская С.Н. Ф.И.О.

> > (подпись)

Заведувеций

Таблица 2

Члены комиссии по проведению специальной оценки условий труда:

Заведующий хозяйством, ответственный за ОТ и ТБ - $(10.0000000)$ 

Старший воспитатель

(должность)

S MAG mazina

Михева Е.А. Волкова А.В.<br> $\frac{\text{(6.16)}}{\text{(6.160)}}$ Ф.И.О.

Эксперт(-ы) организации, проводившей специальную оценку условий труда:

 $1315$  (Non-peecipe assurgation)

Окунева Елена Алексеевна

 $\sqrt{\frac{\text{top}}{\text{states}}}$ 

18.12.2019

 $(3878)$ 

27.12.2019  $(\pi \text{arr} n)$ 

24.12.2019.